# **Anleitung zum Daumenkino selbst basteln**

# **Benötigte Materialien:**

#### **1x Drucker**

*(DIN-A4 Inhalt & DIN-A3 für den Umschlag)*

# **50x Druckerpapier**

*(DIN-A4 für den Inhalt)*

## **1x Druckerpapier**

*(DIN-A3* zum Basteln mit *Umschlag)*

*Inhalt: 135g Papier oder 170g Papier (Matt) Umschlag: 250g Papier oder 300g Papier (Glanz*)

**1x Schere** (alternativ 1x Papierschneide)

**1x Klammer** (zum Basteln ohne Umschlag)

**1xFlüssigkleber** (zum Basteln mit Umschlag)

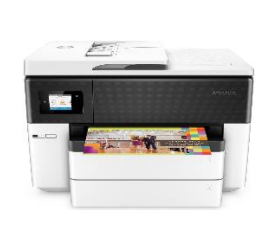

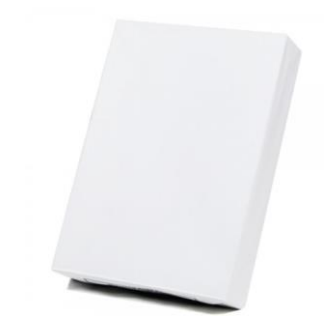

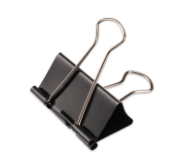

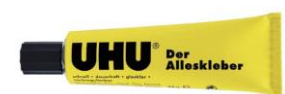

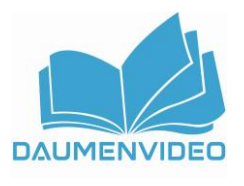

*Tipp:*

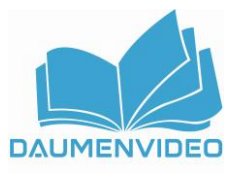

#### **Schritt 1:**

Laden Sie die beide PDF-Vorlagen herunter, die Sie per E-Mail erhalten haben.

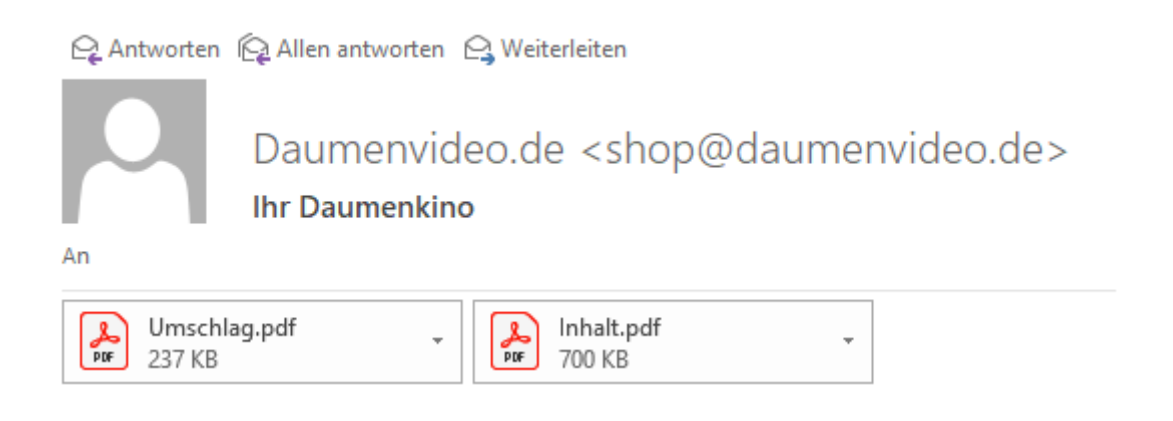

Drucken Sie den Umschlag.pdf im DIN-A3 Format aus. Drucken Sie den Inhalt.pdf im DIN-A4 Format aus.

**Achten Sie beim Drucken darauf, dass die Option "Tatsächliche Größe" (bei älteren Acrobat-Versionen: "Seitenanpassung: keine") ausgewählt ist!**

#### **Schritt 2:**

Schneiden Sie die ausgedruckten Vorlagen entlang der gedruckten Bilder aus. Achten Sie darauf, die Linien so genau wie möglich zu schneiden, um ein optimales Ergebnis zu erzielen. Nutzen Sie hierzu einfach eine Schere oder eine Papierschneidemaschine.

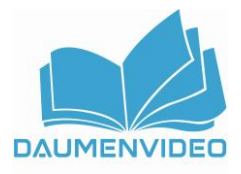

## **Schritt 3:**

Stapeln Sie die ausgeschnittenen Bilder der Inhalt.pdf aufeinander, sodass sie in der richtigen Reihenfolge liegen.

## **Schritt 4:**

**Version ohne Umschlag:** Setzen Sie eine Heftklammer durch die gefaltete Kante des Stapels, um die Bilder zusammenzuhalten.

**Version mit Umschlag:** Schneiden Sie nun das Bild der Umschlag.pdf aus und falten leicht zweimal entlang des Buchrückens. (Rote Linien)

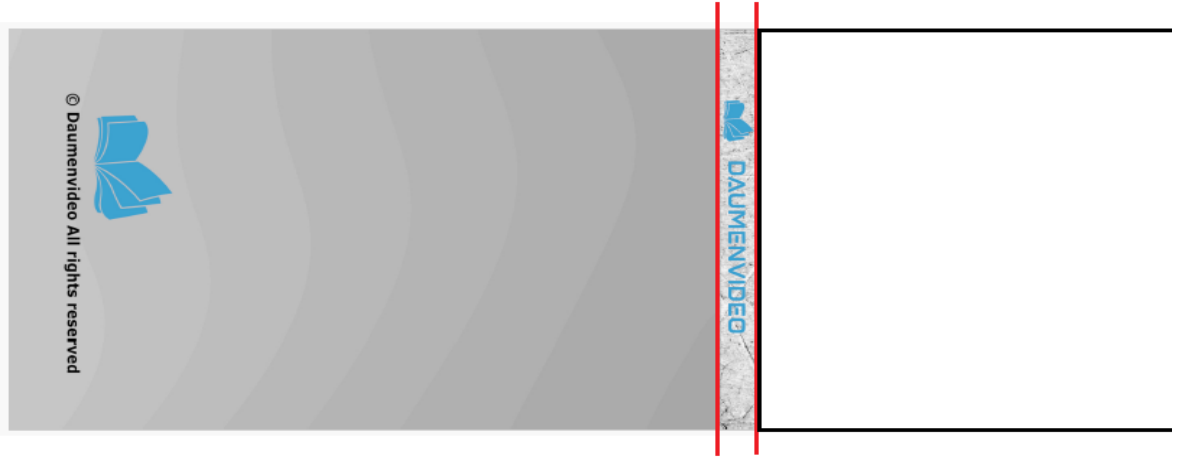

Nun bestreichen Sie den inneren Buchrücken und 0,5 cm der auf der Innenseite mit ausreichend Flüssigkleber und kleben die aufgestapelten Seiten hinein.

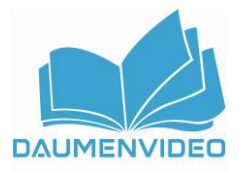

#### **Schritt 5:**

Lassen Sie den Flüssigkleber ausreichend trocknen.

Halten Sie das Daumenkino mit einer Hand an der Heftklammer und blättern Sie mit dem Daumen der anderen Hand schnell durch die Bilder. Durch die schnelle Abfolge der Bilder wird eine Animation erzeugt.

Viel Spaß mit Ihrem eigenen gebastelten Daumenkino!

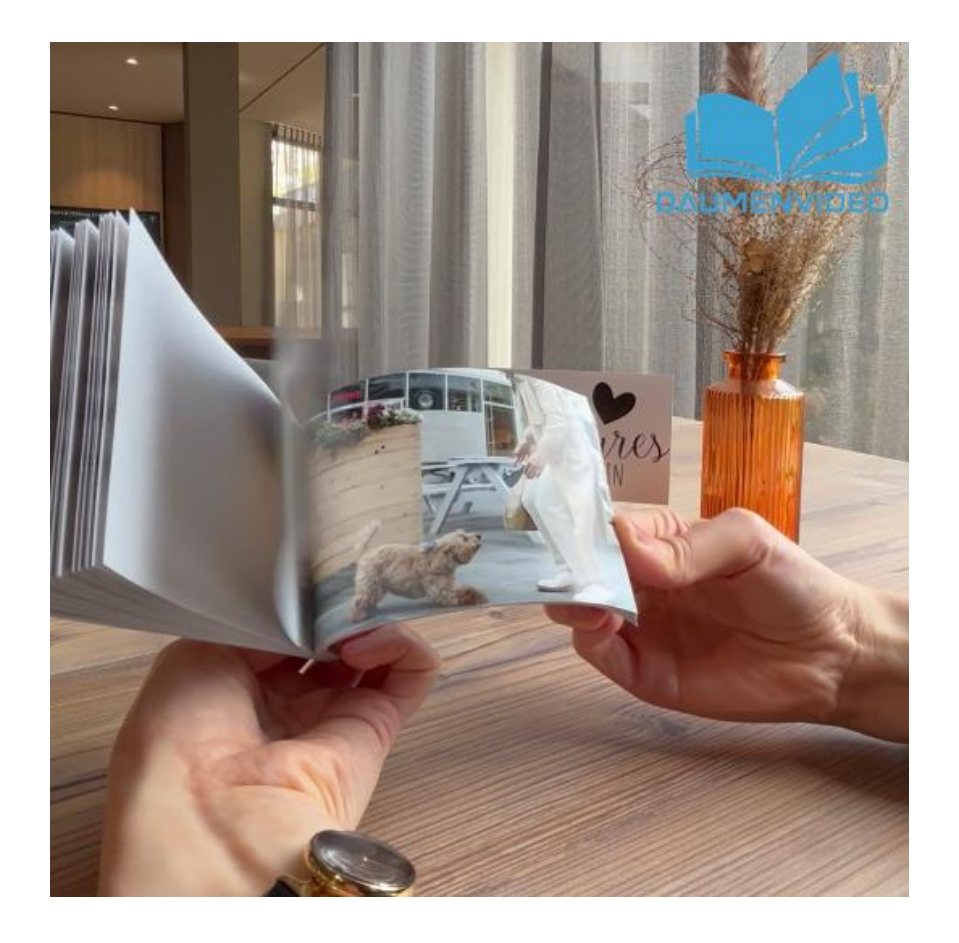